ROBERT DRÓZD TOMASZ SKÓRSKI

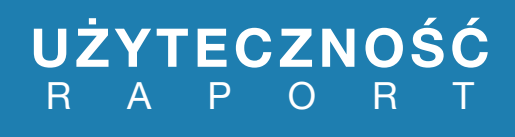

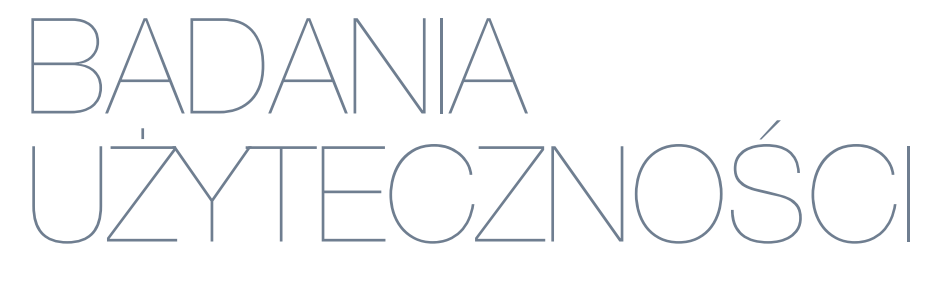

O CO ZAPYTAĆ SPECJALISTĘ?

# SPIS TREŚCI

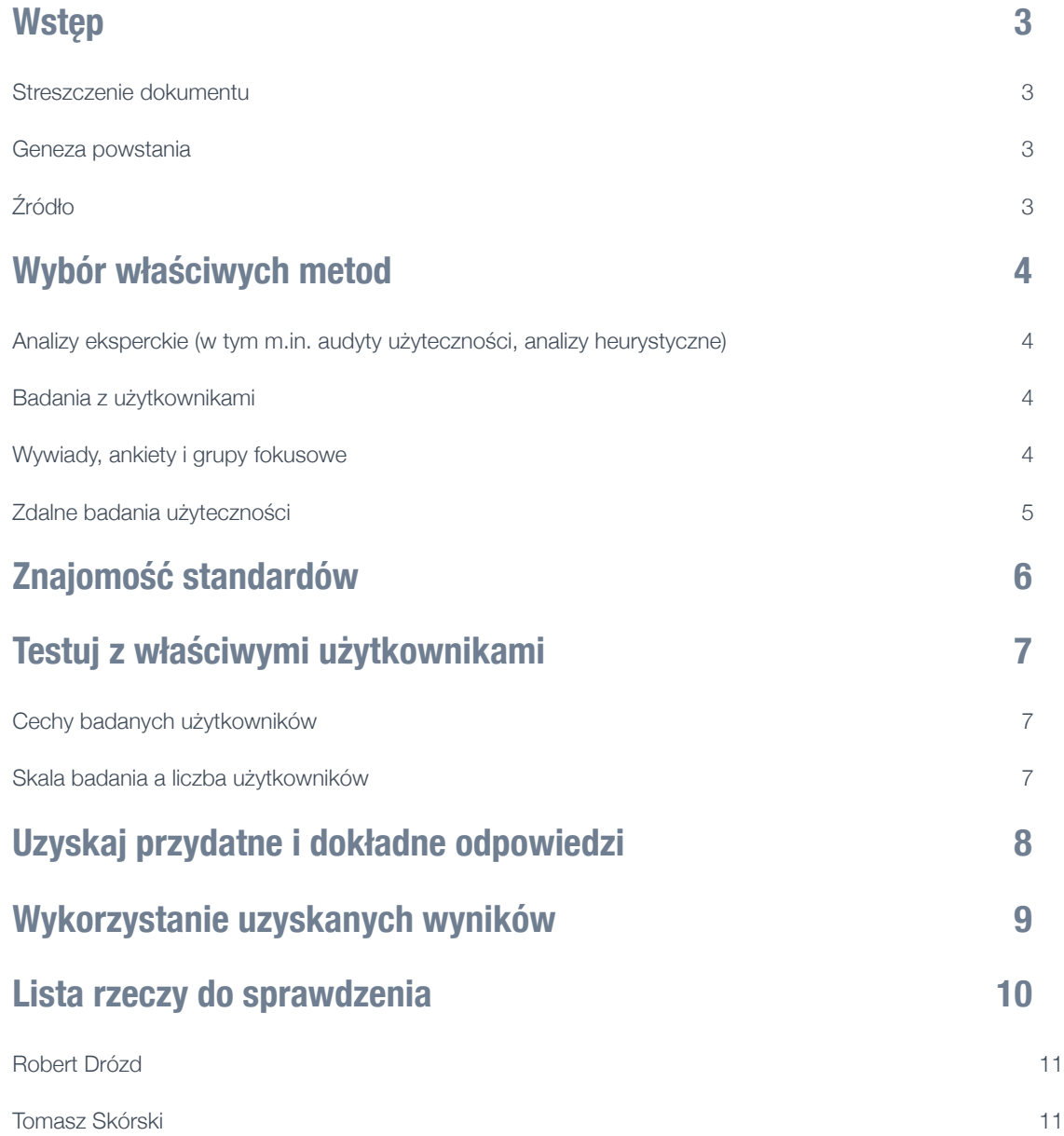

## <span id="page-2-0"></span>WSTĘP

### <span id="page-2-1"></span>**Streszczenie dokumentu**

Dokument jest zbiorem istotnych pytań, które powinieneś zadać swojemu dostawcy usług użyteczności (usability) i wyjaśnia czego szukać w jego odpowiedziach. Można go użyć jako kontrolnej listy podczas analizy zapytań ofertowych, formułowania SIWZ (Specyfikacja Istotnych Wymagań Zamówienia) i podczas rozmów ze specjalistami.

### <span id="page-2-2"></span>**Geneza powstania**

Coraz więcej firm tworzących oprogramowanie, agencji interaktywnych i reklamowych, a także niezależni konsultanci (freelancerzy) oferują usługę nazywaną potocznie "użytecznością" (usability) lub "badaniem użyteczności" (usability testing). Poziom i jakość oferowanych przez nich usług znacząco się od siebie różni.

Zatrudnianie specjalisty, który wprowadzi w błąd lub udzieli nieprzydatnych wskazówek sprawi, że badany przez Ciebie system (np. serwis www, system selfcare, aplikacja mobilna) wcale nie zostanie poprawiony. Informacje zawarte w niniejszym przewodniku powinny ułatwić wybór profesjonalistów.

## <span id="page-2-3"></span>**Źródło**

Niniejszy dokument został stworzony na podstawie [rekomendacji UK Usability Professionals' Association](http://ukupa.org.uk/resources/key_questions.pdf) oraz dostosowany do lokalnych warunków przez członków Usability Professionals' Association: Roberta Drózda i Tomasza Skórskiego na przełomie sierpnia i września 2010 roku.

### **Kluczowe pytania**

1.Jakie metody oceny użyteczności (usability) są właściwe dla Twojego projektu?

2. Według jakich standardów będzie się odbywało badanie i co zostanie ocenione?

3. Jacy użytkownicy wezmą udział w badaniu?

4. Czy otrzymane odpowiedzi będą pomocne i dokładne?

5. Jak przydatny będzie dostarczony raport?

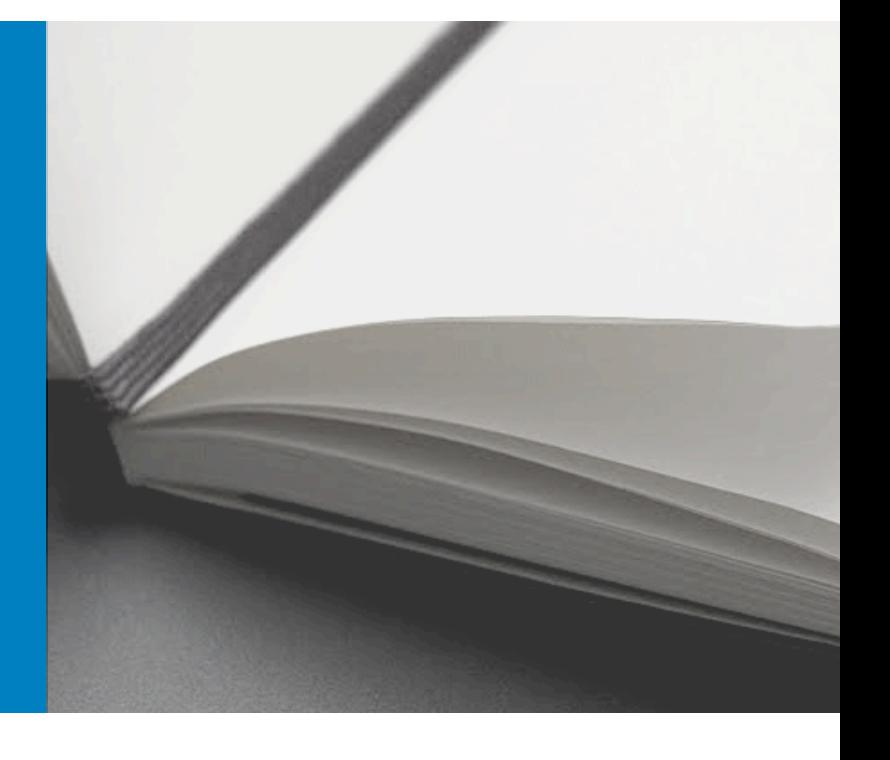

## <span id="page-3-0"></span>BÓR WŁAŚCIWYCH ME

Nie istnieje uniwersalna technika badania użyteczności. Najbardziej "pasująca" metoda zależy od tego na jakim etapie projektu się znajdujesz (np. definiowania wymagań, projektowania interfejsów, implementacji, testów odbiorczych) i jakich rezultatów (odpowiedzi na jakie pytania) oczekujesz.

Większość dobrych firm i konsultantów powinna przedstawić Ci zbiór metodyk i metryk najbardziej pasujących do Twojego projektu i przedstawić korzyści wynikające z ich stosowania. Wśród nich znajdziesz:

### <span id="page-3-1"></span>**Analizy eksperckie (w tym m.in. audyty użyteczności, analizy heurystyczne)**

Jakość analizy eksperckiej zależy od poziomu doświadczenia eksperta i technik, które zostały użyte. Analizy eksperckie mogą być przydatne jako raporty, które można wykonać szybko - ale (choć nie ma tu zgody wśród specjalistów) nie odkryją one tak wielu problemów jak badania z użytkownikami. Rekomendujemy wykonanie **analizy eksperckiej** przed badaniami użyteczności z prawdziwymi użytkownikami, aby zdiagnozować najpoważniejsze problemy i ułatwić zaplanowanie testu.

#### *Jeśli budżet i czas projektu jest bardzo mocno ograniczony, analiza ekspercka może być alternatywą do badań z użytkownikami - chociaż dostarczy mniej informacji niż badanie użyteczności z nimi.*

Istnieje wiele uznanych i stosowanych technik/metod wykonywania analiz eksperckich. Do najpopularniejszych należą: analiza heurystyczna, wędrówka poznawcza (cognitive walkthrough) oraz GOMS(-KLM). Korzystanie właśnie z nich, zamiast z nieznanych lub niepopularnych technik ma tę zaletę, że jeśli analiza Cię nie zadowoli, będziesz mógł znaleźć innego konsultanta, który oceni czy była właściwie przeprowadzona a wyniki właściwie zinterpretowane. Nieznanych metod zweryfikować się nie da.

#### *Z ostrożnością należy podchodzić do ofert analiz które nie posiadają zdefiniowanej techniki badań. Ryzyko otrzymania niskiej jakości raportu, z ogólnymi opiniami, bez uzasadnień i konkretnych rekomendacji jest wówczas bardzo wysokie.*

## <span id="page-3-2"></span>**Badania z użytkownikami**

Istnieje wiele podejść do badań z użytkownikami: od diagnostycznych i analitycznych do pomiarów skuteczności realizacji celów stawianych przed serwisem.

W badananiach diagnostycznych rekomendujemy testy "jeden do jednego", z moderatorem i badaczem obserwującym użytkownika, który korzysta z badanego systemu i wykonuje postawione przed nim zadania. Zazwyczaj w trakcie takich badań użytkownicy są zachęcani do opisywania swoich myśli (głośnego myślenia) nad kolejnymi krokami - co znane jest pod nazwą "Thinking Aloud Protocol". W większości przypadków moderator pracuje tylko z jednym badanym jednocześnie - nie rozpraszając swojej uwagi pomiędzy większą liczbę użytkowników.

#### <span id="page-3-3"></span>**Wywiady, ankiety i grupy fokusowe**

Jako uzupełnienie badań często wykorzystywane są kwestionariusze (popularny jest np. System Usability Scale), które pomagają w ocenie postrzeganej użyteczności, ale nie dają wskazówek co do jej poprawy.

Z kolei wywiady indywidualne i grupowe oraz ankiety są dobrym sposobem na gromadzenie opinii użytkowników, zrozumienia ich problemów, przekonań i zachowań.

#### *Należy pamiętać, że chociaż wnioski z wywiadów i ankiet mogą być interesujące dla specjalistów do spraw użyteczności, nie stanowią bezpośrednio wiedzy na temat samej użyteczności.*

Wywiady grupowe (nazywane popularnie fokusem, lub bardziej oficjalnie FGI, badaniami fokusowymi lub zogniskowanym wywiadem grupowym) to dyskusje z moderatorem, które pozwalają na ocenienie różnych zazwyczaj ogólnych koncepcji i tez na temat systemu - na przykład we wczesnym stadium istnienia projektu. Ich zaletą jest możliwość zebrania wielu opinii od użytkowników/klientów w tym samym czasie.

Wywiady indywidualne pozwalają na zgromadzenie bardziej szczegółowych danych, co może mieć istotne znaczenie w momencie przeprowadzania rozmowy ze specjalistą w swojej dziedzinie (na przykład - lekarz ortodonta oceniający serwis medyczny).

Zarówno w przypadku wywiadów indywidualnych jak i grupowych istotne jest aby dobrać jak najbardziej reprezentatywną dla twojego systemowu grupę użytkowników (więcej na ten temat w częsci "Testuj z właściwymi użytkownikami").

## <span id="page-4-0"></span>**Zdalne badania użyteczności**

Zdalne badania użyteczności umożliwiają wykonanie badań bez konieczności "fizycznego" kontaktu z testowanym użytkownikiem. Można je podzielić na dwie kategorie: badania wykonywane z moderatorem/ obserwatorem (tzw. badania moderowane) i bez moderatora (tzw. badania niemoderowane).

W ciągu ostatnich paru lat pojawiło się sporo nowych narzędzi, wspomagających obydwie kategorie badań zdalnych, co wpłynęło pozytywnie na ich popularność i cenę. Mimo to, zalecamy ostrożność przy wyborze tego rodzaju badań z uwagi na mniejszą skuteczność i kontrolę przebiegu, zwłaszcza dla badań niemoderowanych. Ich użycie ich powinno być dobrze umotywowane przez eksperta.

> *Obecnie sugerujemy przeprowadzanie zdalnych badań jedynie jako uzupełnienie badań innego typu, a nie jako jedynego testu użyteczności.*

# <span id="page-5-0"></span>ZNAJOMOŚĆ STANDARD

Dobry specjalista do spraw użyteczności powinien wiedzieć jak *mierzyć* użyteczność. Poprzez mierzenie użyteczności w czasie każdego badania, będzie możliwe określenie czy twój system ulega poprawie czy nie.

Najbardziej podstawową miarą użyteczności jest liczba użytkowników która ukończyła postawione przed nimi zadanie. Istnieje rzecz jasna szereg innych, równie istotnych czynników, które można mierzyć.

#### *Profesjonalny dostawca powinien wykorzystywać w swojej pracy wiedzę i wskaźniki zdefiniowane przez organizację International Standards Organisation (ISO) w ISO 9241, 13407 i innych.*

Powszechnie przyjęta definicja użyteczności (według ISO 9241-11) zawiera w sobie 'efektywność' (z ang. effectiveness - poziom ukończenia zadania), 'wydajność' (z ang. efficiency - jak wiele wysiłku zajęła realizacja zadania) i 'satysfakcję' (z ang. satisfaction - pozytywne nastawienie do produktu, brak dyskomfortu). Dostawca powinien zasugerować sposób mierzenia tych elementów podczas badania użytkowników.

Innymi popularnymi mierzonymi parametrami są 'przyswajalność' (z ang. 'learnability - wysiłek i zasoby potrzebne do poznania systemu) i zapamiętywalność (z ang. 'memorability' - jak dobrze użytkownicy zapamiętają jak używać systemu po jakimś okresie czasu). Parametry te mają największe znaczenie przy systemach z których korzysta się czesto, takich jak serwisy intranetowe, bazy wiedzy oraz IVR (systemy telekomunikacyjne umożliwiające interaktywną obsługę osoby dzwoniącej) Często są mierzone i traktowane jako część wydajności i efektywności.

#### *Specjalista powinien umieć wykazać, że mierzenie określonego parametru ma istotny sens, tylko gdy istnieje podstawa do porównań - na przykłąd poprzednia wersja systemu, alternatywny projekt graficzny lub konkurencyjny serwis/usługa.*

W każdym przypadku wyniki powinny coś znaczyć - subiektywne oceny takie jak "serwis jest użyteczny dla 60% użytkowników" są bezużyteczne, tak długo jak "użyteczność" nie zostanie określona bardziej precyzyjnymi wskaźnikami a 60% nie będzie się odnosiło do istniejących kryteriów (benchmarków).

Jeśli twoim celem jest raczej odświeżenie (redesign) serwisu, niż proste badanie wydajności - wnioski, że "80% użytkowników miało problemy z ukończeniem zadania" nie pomogą Ci bez odpowiedzi na pytanie "dlaczego tak się dzieje?" i "co powinienem zrobić?".

Jednym ze standardów, do którego dostawca może się stosować jest ISO 9241-210:2010 (wcześniejsza wersja tego standardu to ISO 13407), które zbiera rózne aspekty użyteczności w proces rozwoju oprogramowania nakierunkowany na użytkownika (user-centred development process).

## <span id="page-6-0"></span>STUJ Z WŁAŚCIWYI  $V||\times\Delta$

Testy z użytkownikami pozwalają stwierdzić jak użytkownicy faktycznie się zachowują. Aby badanie było jak najbardziej wartościowe, należy uzyskać pewność, że uczestniczą w nim właściwi użytkownicy. Decyduje o tym proces rekrutacji...

## <span id="page-6-1"></span>**Cechy badanych użytkowników**

Dostawca usługi musi wybrać ludzi pasujących do specyfiki Twojego projektu. Dlatego też, wśród badanych powinny być reprezentowane następujące grupy:

- Ludzie o cechach odpowiadających Twojej grupie docelowej (wiek, płeć, wykształcenie zarobki)
- Główne typy różnych użytkowników Twojego produktu: istniejący użytkownicy, nowicjusze, korzystający z podobnych systemów, ludzie którzy porzucili Twój system.
- Ważne jest, aby badani nie byli "zawodowymi testerami" oraz, aby nie pracowali jako profesjonaliści IT oni nie będą używali systemu w sposób naturalny.

## <span id="page-6-2"></span>**Skala badania a liczba użytkowników**

Dostawca usługi musi zatrudnić odpowiednią liczbę użytkowników. Każdy użytkownik stanowi dodatkowy koszt, więc musisz być pewien, że jego udział ma wartość dodaną dla wyników.

#### *Warto zauważyć, że nie ma ustalonej liczby użytkowników do udanego testu.*

Liczba użytkowników zależy od Twoich potrzeb, grup użytkowników, które Cię interesują oraz stopnia skomplikowania systemu:

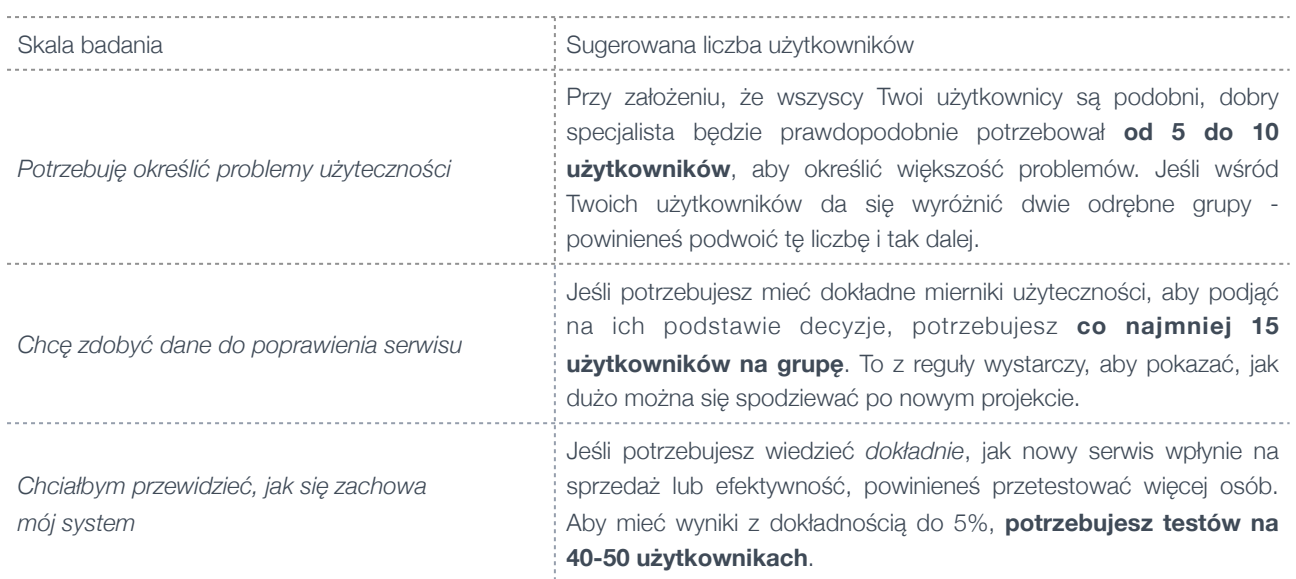

Jeśli chcesz tylko **określić problemy**, wystarczy niewielka liczba użytkowników. Jeśli chcesz **mierzyć wydajność użytkownika** w serwisie, potrzebujesz ich więcej.

## <span id="page-7-0"></span>ZYSKA, I PRZYDA DOKŁADNE ODPOWIEDZI

Dobra użyteczność nie oznacza, że użytkownicy mówią, że *"lubią Twój projek*t". To nie Facebook. To co użytkownicy mówią ma często niewiele wspólnego z tym, jak się zachowują rzeczywiście, korzystając z Twojego systemu

Poproś dostawcę o jego poprzednie raporty lub studia przypadków (use cases). Jeśli raporty koncentrują się na tym, co ludzie *mówią* o systemach, lub co *czują* na temat konkretnych funkcji jest bardzo możliwe, że raport **nie da rzetelnej podstawy** do podejmowania przez Ciebie decyzji. Jeśli raport skupia się na estetyce albo postrzeganiu marki, nie pozwoli to na stworzenie lepszego i bardziej użytecznego systemu! Jeśli raport zawiera uznaniowe wartości w rodzaju "użyteczność: 8/10", albo "użytkownicy byli zadowoleni w 75%", specjalista powinien wyjaśnić sposób myślenia, który za tym stoi.

#### **Wyniki powinny koncentrować się na tym, gdzie i dlaczego użytkownicy nie byli w stanie zrealizować swoich zadań oraz gdzie i dlaczego się frustrowali***.*

Gdy mowa o tematach dla testu użyteczności, radzimy ustalić, tam gdzie to możliwe, ogólne scenariusze, a nie konkretne zadania. Przykład scenariusza: "Myślisz o tym aby kupić kwiaty na Dzień Matki - skorzystaj w tym celu ze strony". Przykład zadania: "Wyślij bukiet 10 lilii do Twojej mamy". Scenariusze dają więcej możliwości działania (włączając w to możliwość rezygnacji) niż zadania i są lepszym przybliżeniem rzeczywistego zachowania.

Użytkownicy często dzielą się przemyśleniami na temat korzystania z systemu. Najlepszym sposobem, aby je uzyskać jest zadawanie im otwartych pytań, takich jak "Co chcesz teraz zrobić?", "Co tutaj zauważasz?", albo "Co według Ciebie stanie się, jeśli to zrobisz?". Niewiele dadzą pytania zamknięte, takie jak "Czy podoba Ci się ten formularz?", "Czy będziesz używać tej funkcji?"

Równie ważne jest, aby osoba prowadząca badanie nie dawała użytkownikom podpowiedzi ani wskazówek. Na przykład, jeśli na Twojej stronie znajduje się link "Produkty", badacz nie powinien prosić, aby użytkownicy "poszukali produktu", ponieważ wyłapią podpowiedź. Wyniki takiego badania nie będą do niczego przydatne.

Najczęściej celem badania jest uzyskanie oceny Twojego systemu bezpośrednio przed wdrożeniem, albo uzyskanie wskazówek do przeprojektowania systemu. Jeśli tak jest, upewnij się, że Twój dostawca może *wyjść* poza określenie, *gdzie ludzie popełniali błędy* i zacząć opisywać, *dlaczego* tak się dzieje i *jakie jest rozwiązanie.*  Profesjonalny projekt badawczy prowadzi do spostrzeżeń i rekomendacji, które da się zastosować.

Czasem, aby upewnić się, że problem został rozwiązany, warto przygotować i dodatkowo zbadać prototyp rozwiazujący problem Twojego systemu.

## <span id="page-8-0"></span>WYKORZYSTANIE SKANYCH WYNIKO

Nawet jeśli wnioski z Twojego badania są dokładne i odkrywcze, nie ma gwarancji, że znajdą akceptację wśród Twoich przełożonych. Dlatego też sposób przekazania wniosków musi być zrozumiały i pasować do sytuacji, w której się znajdujesz. Prezentacje wyników mogą się różnić pod względem tego, co wybierzesz, jaki zastosujesz format i w jaki sposób wykorzystasz pomoc dostawcy badania.

### **Jeśli testy i projekty prowadzimy szybko, w sposób iteracyjny (np. Agile i SCRUM) - bogato ilustrowane raporty nie będą potrzebne. W takiej sytuacji dokładność i przydatność wyników ma pierwszeństwo nad sposobem ich dostarczenia.**

Sposób prezentacji zależy od natury Twojej organizacji i procesów w niej funkcjonujących. Może być tak, że deweloperzy mają cierpliwość i kompetencje, aby przebrnąć przez listę wszystkich spostrzeżeń i rekomendacji. Często jednak zareagują lepiej jeśli najpierw ich przełożeni dostaną wyniki na wyższym poziomie abstrakcji.

Typowymi elementami do zaprezentowania są:

- podsumowanie dotyczące priorytetowych problemów
- szczegółowy dziennik obserwacji z określeniem ważności napotkanych błędów
- ilustracje znalezionych spostrzeżeń albo opisane zrzuty ekranu, albo nagrania wideo pokazujące dokładne miejsce, gdzie wystąpił problem
- cytaty z wypowiedzi i komentarzy badanych
- diagramy i komentarze analityczne
- wyniki badań ilościowych w przypadku określonej próby
- propozycje rozwiązań i rekomendacji, jeśli istnieje potrzeba w postaci makiet

Wyniki badań będą najbardziej użyteczne, jeśli pokażemy je w następującej kolejności:

- streszczenie (executive summary)
- główny raport analityczny
- surowe dane albo dzienniki obserwacji
- opisy metod badawczych.

W akceptacji i popularyzacji wyników badań przydać mogą się atrakcyjnie zaprezentowane treści, takie jak nagranie video z użytkownikiem.

Agencje badawcze różnią się co do poziomu wsparcia dla klienta w komunikacji wyników. Niektórzy po prostu dostarczą spisany raport. Będziesz jednak często potrzebować osobistej prezentacji. Część specjalistów przeprowadza warsztaty na temat interpretacji wyników, co zajmuje czasem nawet kilka spotkań. To co wykracza poza opisany standard, powinno być traktowane jako usługi projektowe, a nie wyłącznie badawcze.

## <span id="page-9-0"></span>LISTA RZECZY DO SPRAWDZENIA

#### **Do sprawdzenia: Czy specjalista używa metod badań dopasowanych do Twojego projektu?**

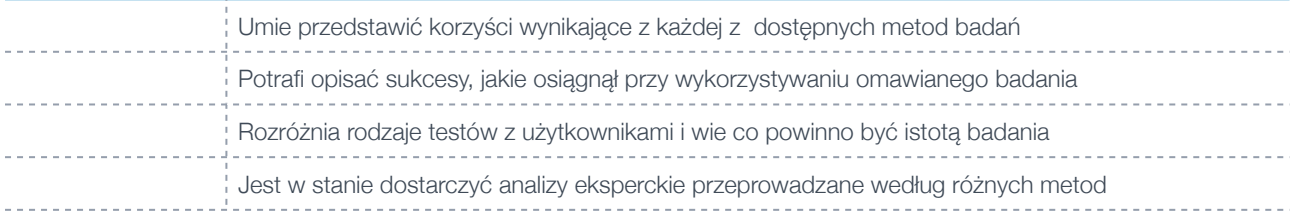

#### **Do sprawdzenia: Czy ekspert rozumie standardy i parametry do zmierzenia?**

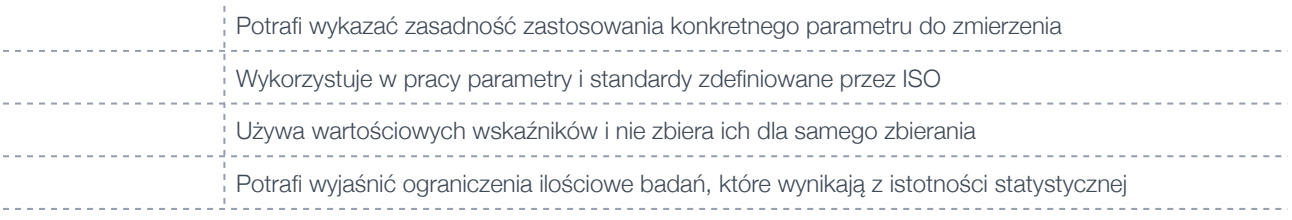

#### **Do sprawdzenia: Czy badania s ą przeprowadzane z w łaściwymi u żytkownikami?**

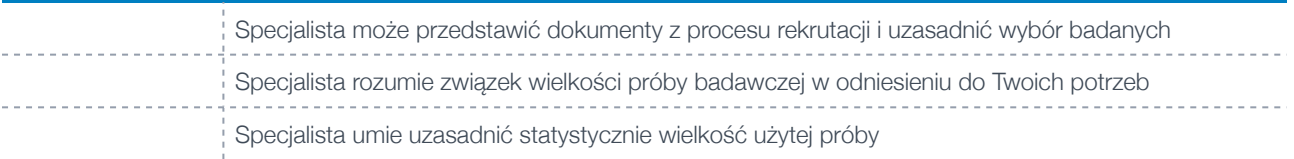

#### **Do sprawdzenia: Czy badania prowadzą do przydatnych i dokładnych odpowiedzi?**

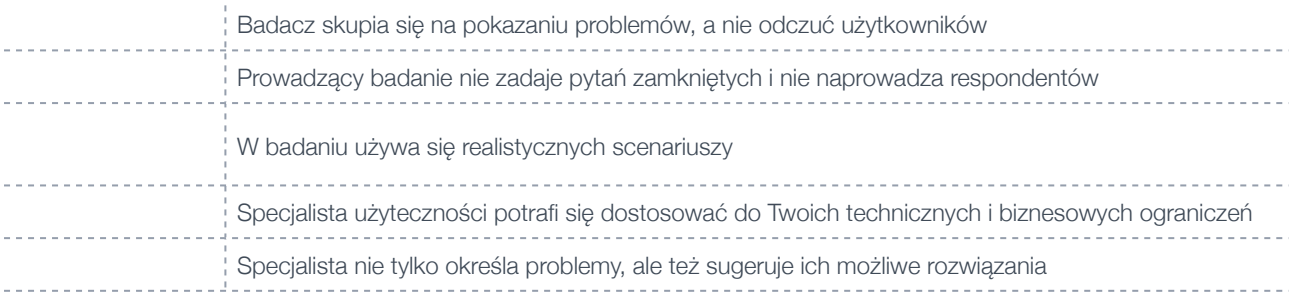

#### **Do sprawdzenia: Czy dostaniesz przydatne i zrozumiałe wyniki?**

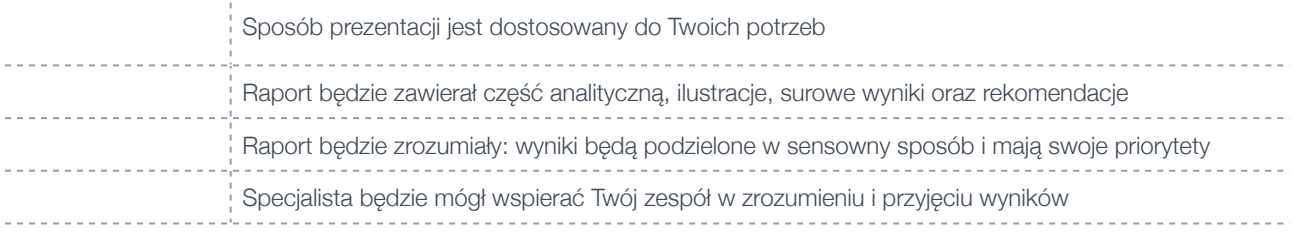

## O AUTORACH

## <span id="page-10-0"></span>**Robert Drózd**

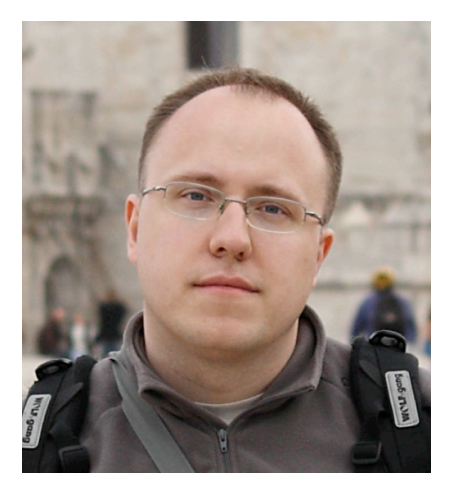

Od roku 2004 w ramach swojej firmy [WebAudit.pl](http://www.webaudit.pl/?utm_source=BadanieUzytecznosciEkspert&utm_medium=PDF&utm_campaign=BadanieUzytecznosciPDF) prowadzi audyty jakości serwisów internetowych, projektuje również architekturę informacji. Pisze popularnego bloga na temat użyteczności, marketingu oraz technologii [\(blog.webaudit.pl\)](http://blog.webaudit.pl/?utm_source=BadanieUzytecznosciEkspert&utm_medium=PDF&utm_campaign=BadanieUzytecznosciPDF). Absolwent Szkoły Głównej Handlowej. W wolnych chwilach biega, czyta książki (ostatnio na Kindle) i redaguje polską Wikipedię.

### <span id="page-10-1"></span>**Tomasz Skórski**

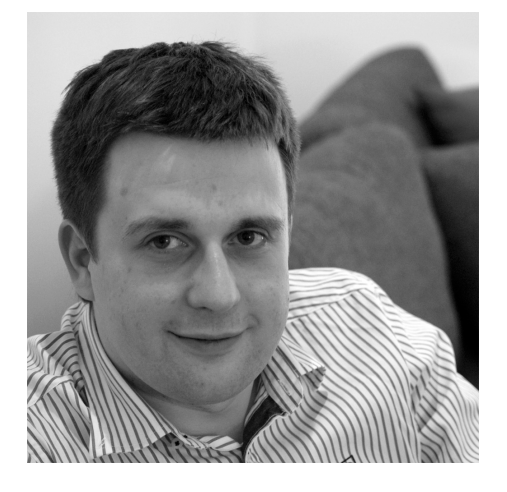

Od 9 lat uczestniczy w projektach informatycznych w Polsce i za granicą. Od dwóch lat pracuje jako konsultant z dziedziny architektury informacji i user experience w ramach firmy [4UX.eu](http://4ux.eu/?utm_source=BadanieUzytecznosciEkspert&utm_medium=PDF&utm_campaign=BadanieUzytecznosciPDF). Absolwent Wydziału Informatyki Politechniki Szczecińskiej.

Prowadzi codziennego bloga, poświęconego user experience - [uxlabs.pl.](http://uxlabs.pl/?utm_source=BadanieUzytecznosciEkspert&utm_medium=PDF&utm_campaign=BadanieUzytecznosciPDF)

## **Kontakt**

Robert Drózd e-mail: **[rd@webaudit.pl](mailto:rd@webaudit.pl)** telefon: +48 608 335 233 www: **[http://www.webaudit.pl](http://www.webaudit.pl/?utm_source=BadanieUzytecznosciEkspert&utm_medium=PDF&utm_campaign=BadanieUzytecznosciPDF)**

## **Kontakt**

Tomasz Skórski e-mail: [tomasz@4ux.eu](mailto:tomasz@4ux.eu) telefon: +48 502 584 014 www: [http://4ux.eu](http://4ux.eu/?utm_source=BadanieUzytecznosciEkspert&utm_medium=PDF&utm_campaign=BadanieUzytecznosciPDF)